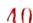

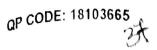

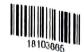

**商品放弃的** 

Reg No :

Name

## B.Com. DEGREEE(CBCS)EXAMINATION, DECEMBER 2018

First Semester

Core Course - CO1CRT01 - DIMENSIONS AND METHODOLOGY OF BUSINESS STUDIES

(Common to all B.Com Degree Programmes)

2018 Admission only

264A91EB

Maximum Marks: 80

Time: 3 Hours

## Part A

Answer any ten questions. Each question carries 2 marks.

- Give two examples of entrepot trade. 1.
- How the government earns revenue through business units? 2.
- Explain the concept of global business environment. 3.
- What is meant by socialism? 4.
- What is meant by vertical outsourcing? 5.
- What is meant by B2B? 6.
- 7. What are the factors of E-Business?
- 8. What is M-Commerce?
- Describe the meaning of Whistle blowing.
- 10. Examine the concept moral conduct
- 11. What are the features of Qualitative approach of research?
- 12. What are the purposes of research report?

 $(10 \times 2 = 20)$ 

## Part B

Answer any six questions.

Each question carries 5 marks.

13. Explain the contents of a partnership deed.

艾萨敦隆隆 |||

- 14. Assess the various micro environmental factors that influence the business policy of an organization.
- 15. State the meaning and objectives of privatization.

- 16. Explain the Make in India Initiative
- Explain the operation of E-commerce.
- 18. What are the problems faced by credit cards?
- 19. Describe the factors affecting organizational ethics.
- 20. Elucidate the different types of research.
- 21. Write a short note on research method, research methodology, and its differences.

## Part C

Answer any two questions.

Each question carries 15 marks.

- 22. Who is called as stakeholders of business? Explain the internal and external stakeholders belongs to an organization.
- 23. Explain the stages and development of business in the Indian economy since independence.
- 24. Elucidate the arguments for and against Corporate Social Responsibility.
- 25. What is research and explain its objectives and importance?

**删透达的投膛的MII** 

(2×15=30)

(6×5≈30)